## TH<sub>200</sub>

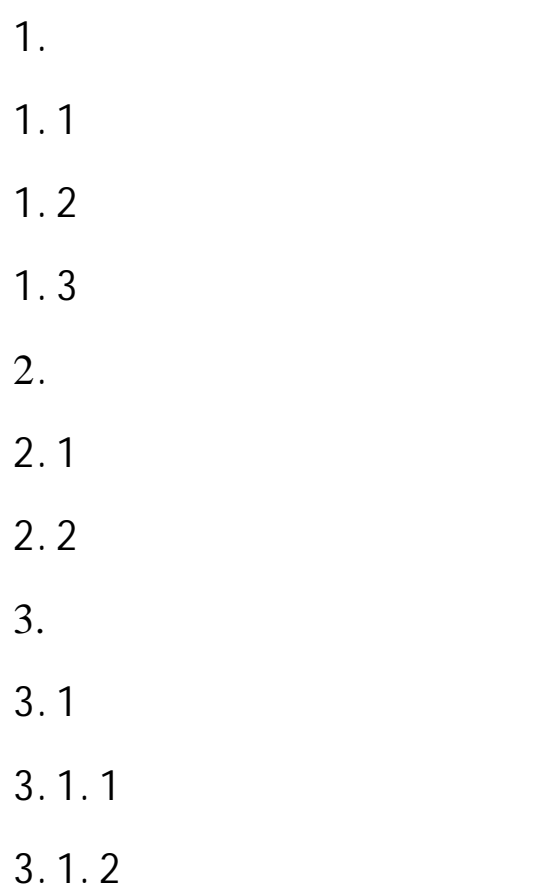

4.保养与维修

1.概述  $1.1$  $\mathsf A$  $1.2$ 

 $($ 

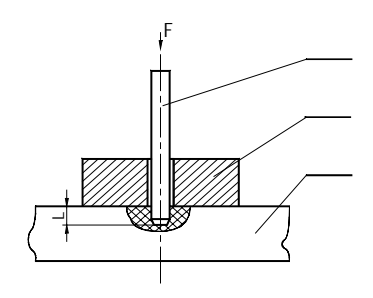

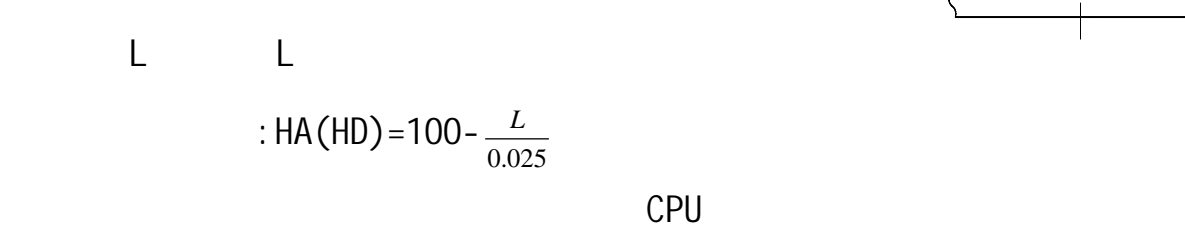

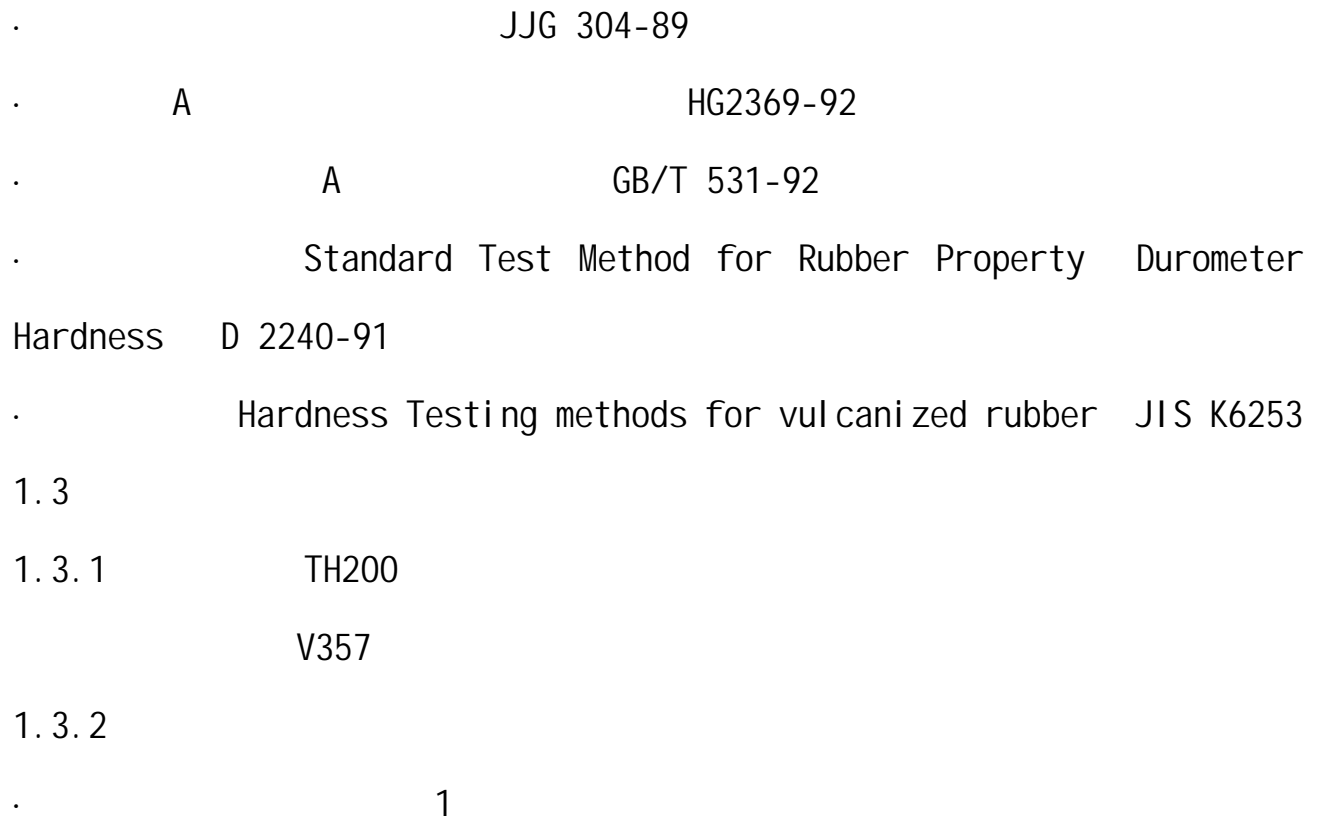

2

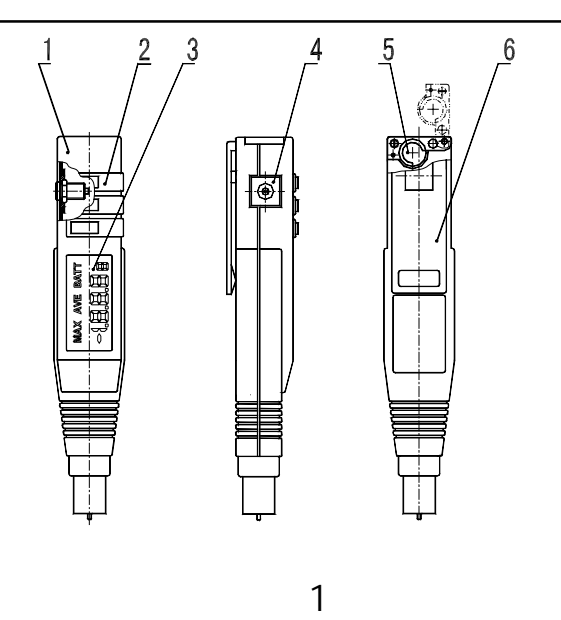

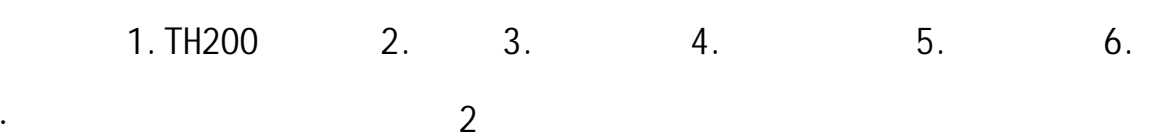

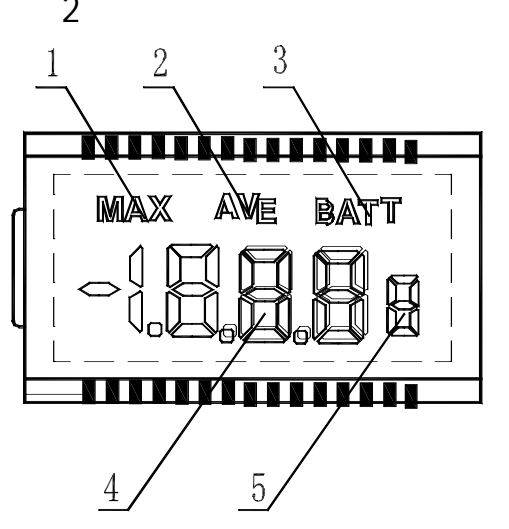

(图 2  $1.$  2.  $2.$  3.  $4.$  5.

 $2.$ 

 $\overline{a}$ 

 $2.1$ 

0 HA 100 HA

 $20$ HA 90HA , HA  $\pm$  1 HA

0.2 HA

·测量范围及测量误差

·环境温度﹕5℃~45

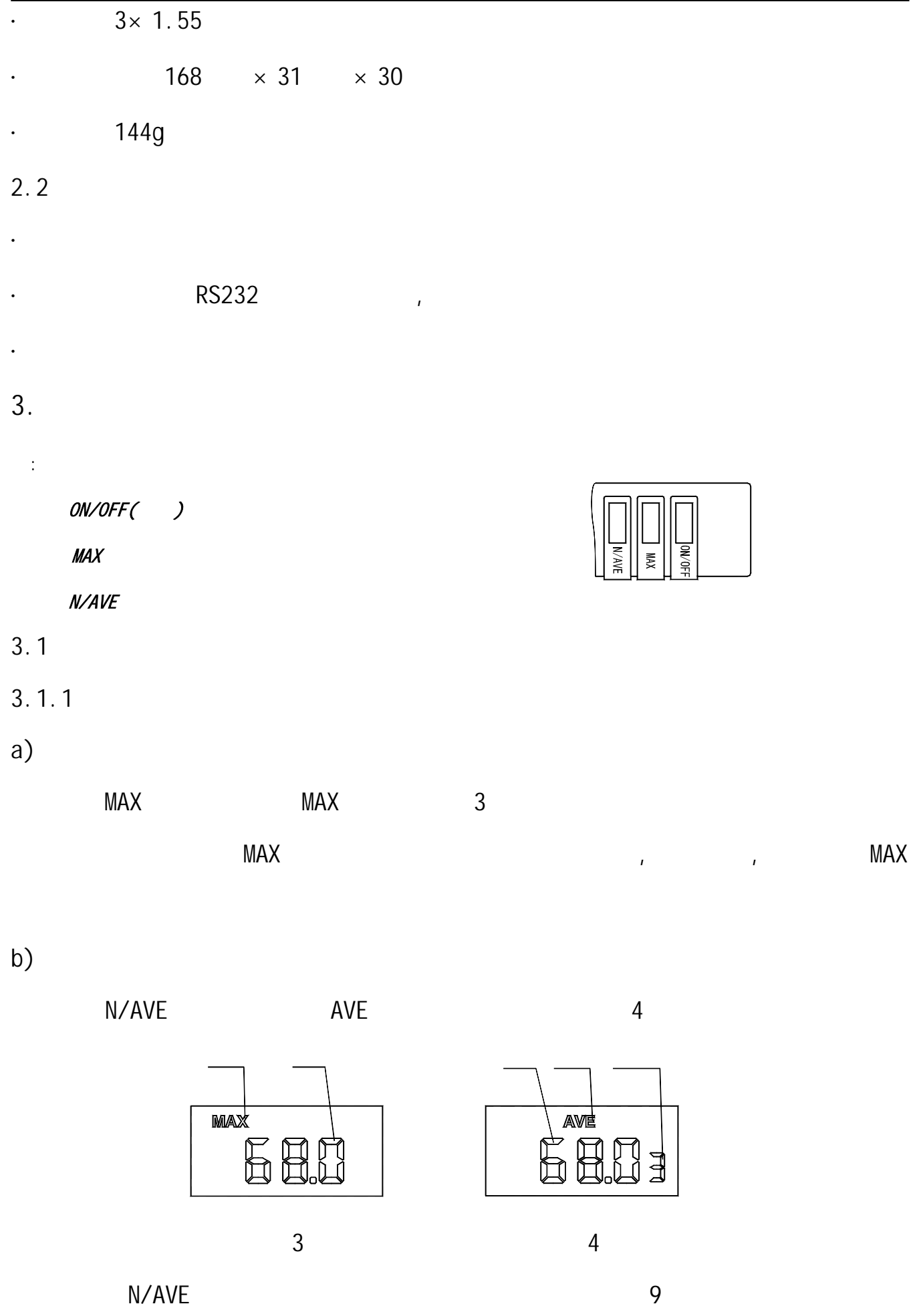

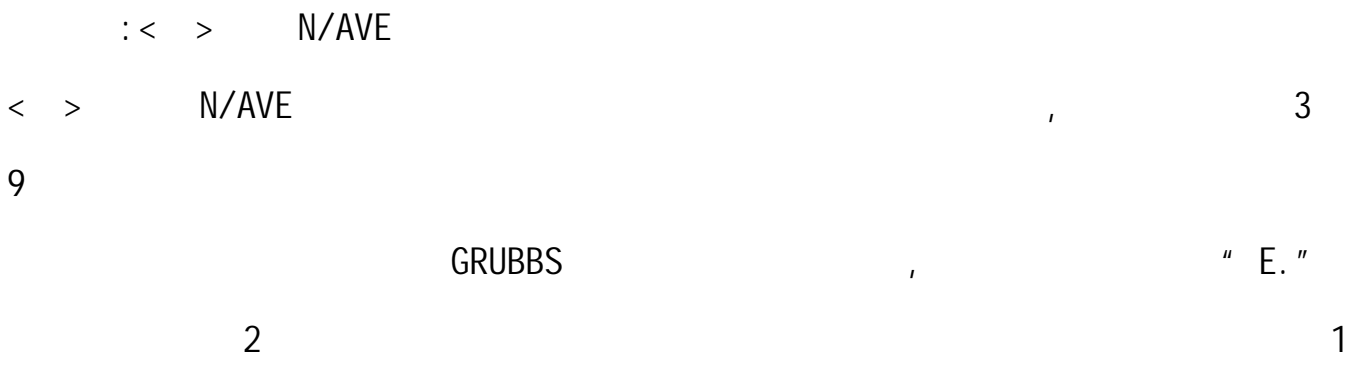

MAX AVE, 5

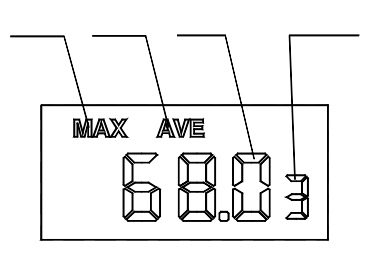

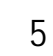

 $AVE$ 

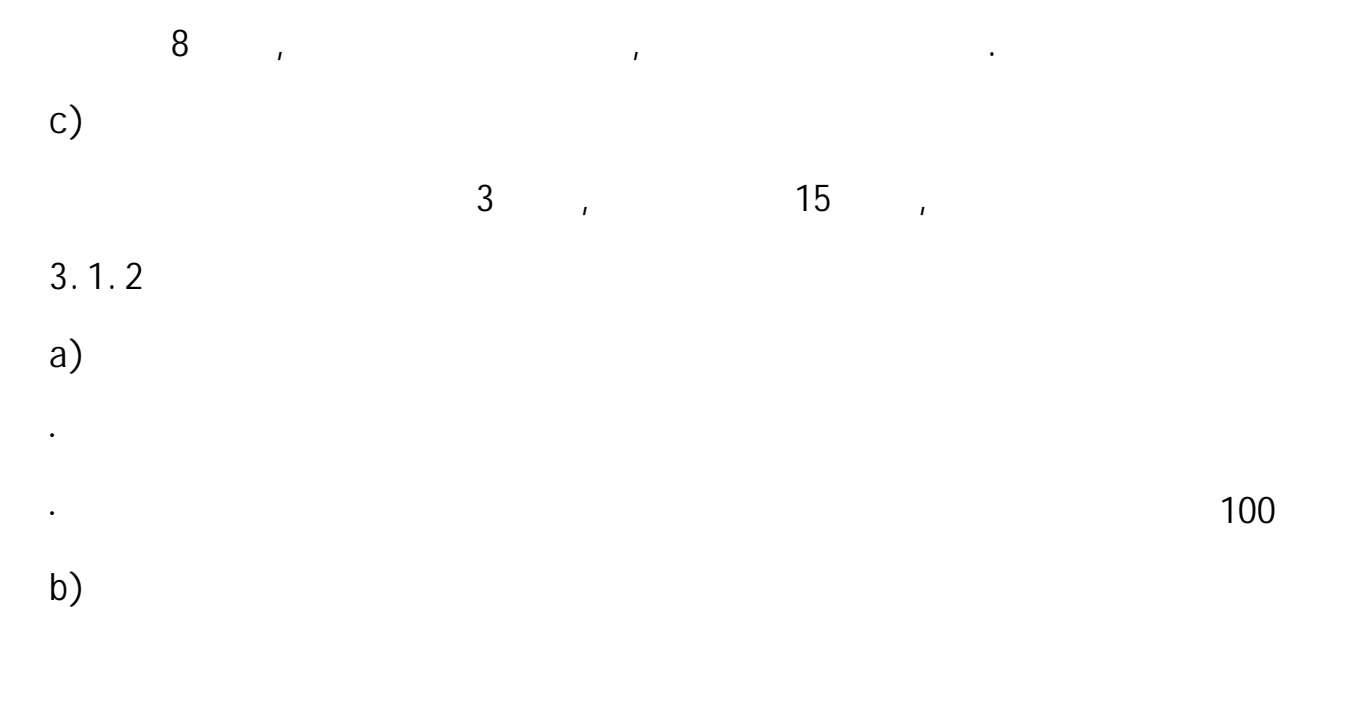

 $\sim$  1s  $\sim$ 

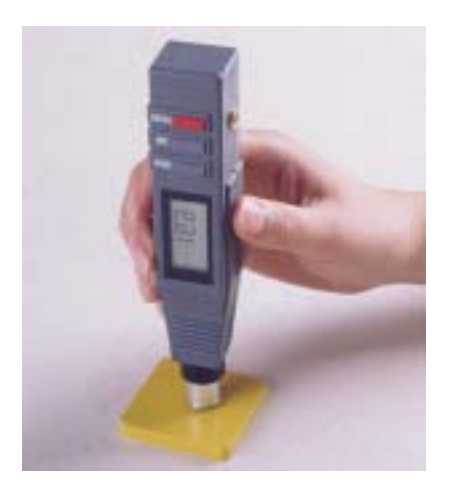

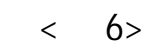

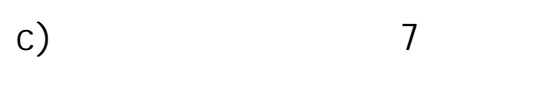

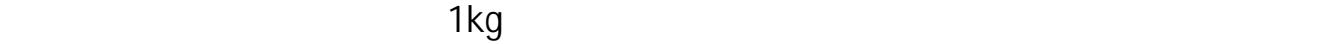

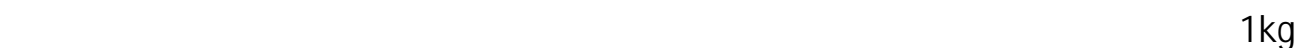

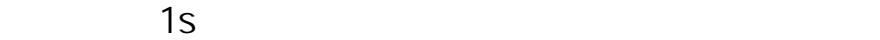

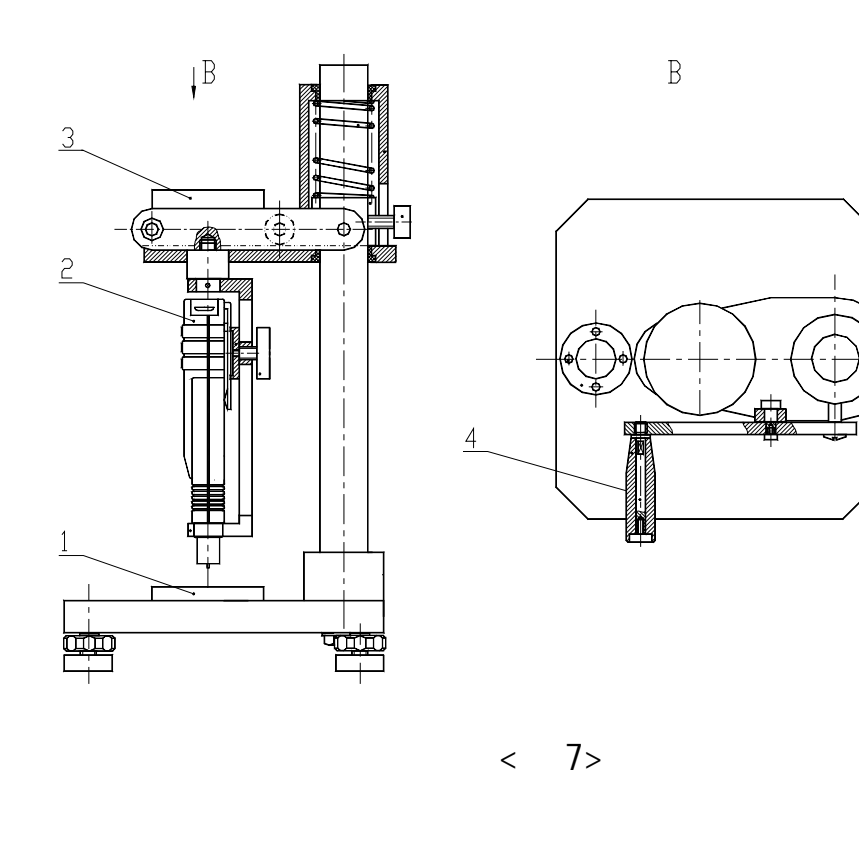

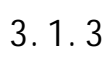

 $1. 2. 3. 4.$ 

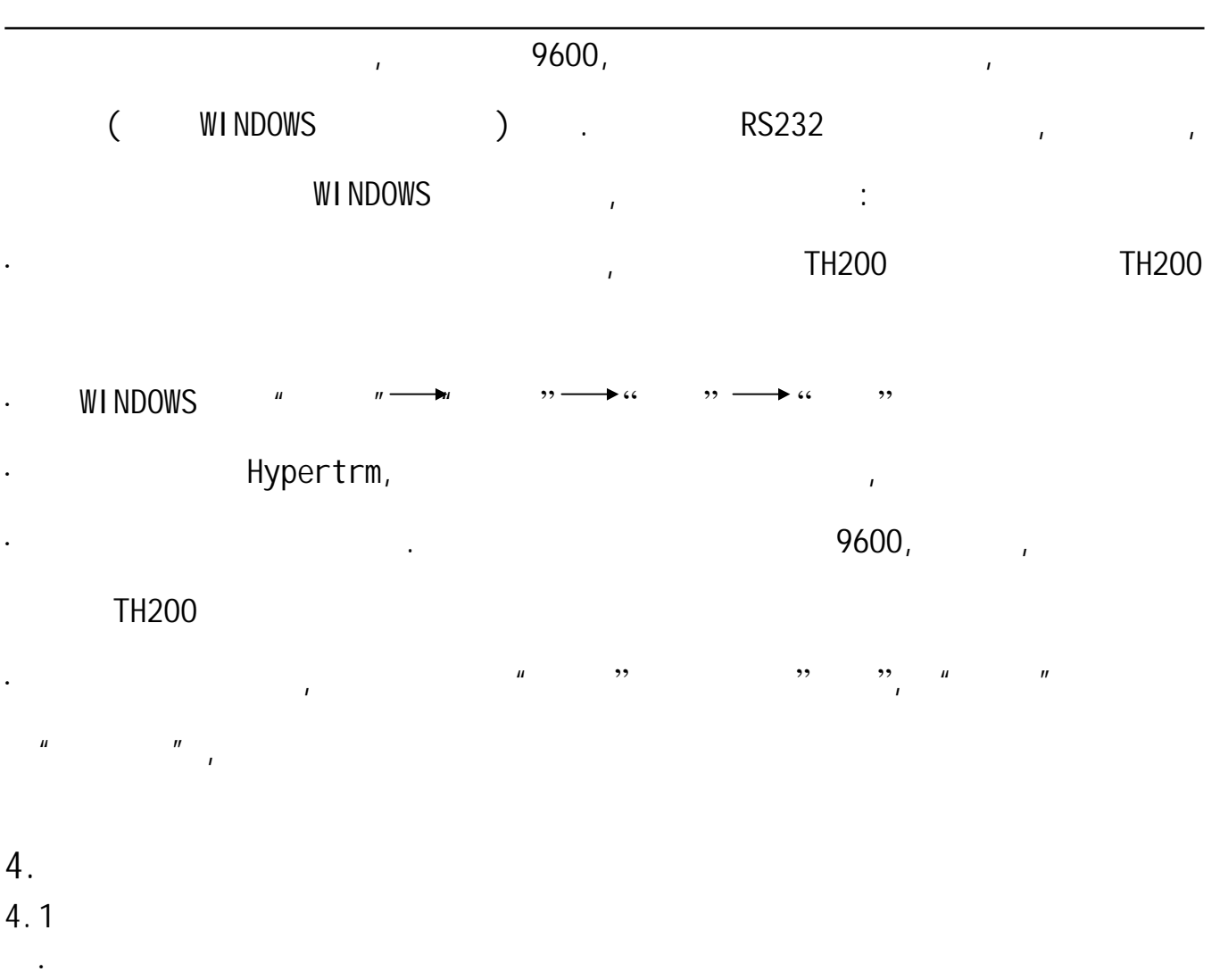

- ·硬度计若长期不用,应将三节钮扣电池取出,妥善保管。
- ·硬度计不用时,应将其放入皮套中。
	- $4.2$
	- ·当液晶出现 BATT 时,表明电池电压欠压,此时应关机更换电池。 ·如发现其它不正常情况,欢迎您与时代维修服务中心联系。
	-

 $R = \frac{R}{\sqrt{R}}$ 

. The contract of the contract of the contract of the contract of the contract of the contract of the contract of the contract of the contract of the contract of the contract of the contract of the contract of the contrac

 $\overline{R}$  and the sympath  $\overline{R}$  and  $\overline{R}$  and .因用户自行拆装本公司产品、因运输保管不当或未按(产品使用说明书)正确

1.  $\blacksquare$ 

Γ

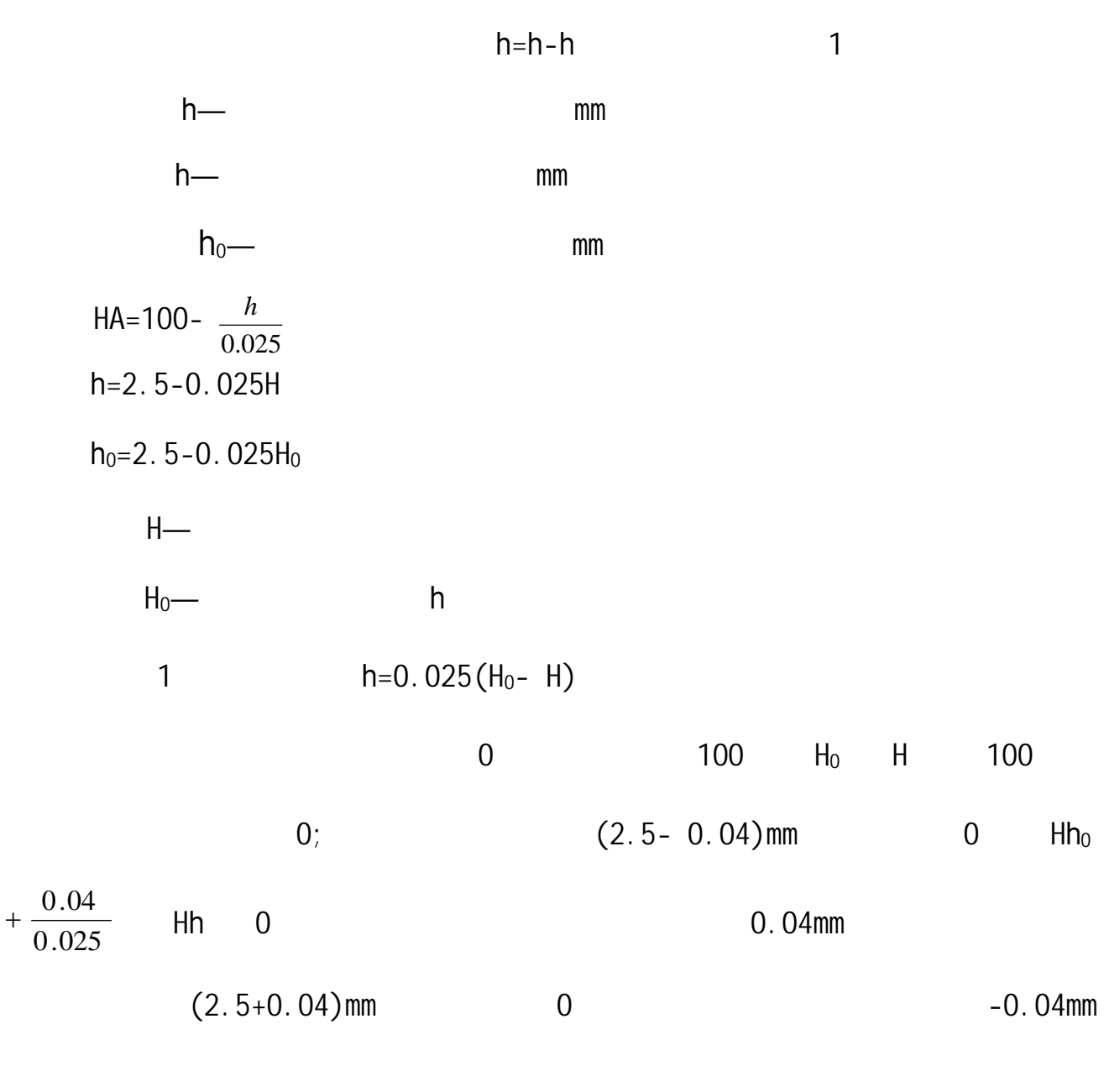

 $\overline{0}$ 

 $2.$ 

A  
\n
$$
\Delta HA(F) = -\frac{(100 - HA_0)}{107.3 \times 75} \Delta F - - - - - - - - - - - - (2)
$$
\n
$$
HA(F) - \qquad (HM)
$$
\n
$$
HA_0 - \qquad (HA)
$$
\n
$$
2) \qquad \pm 75 \text{mN} \qquad A
$$

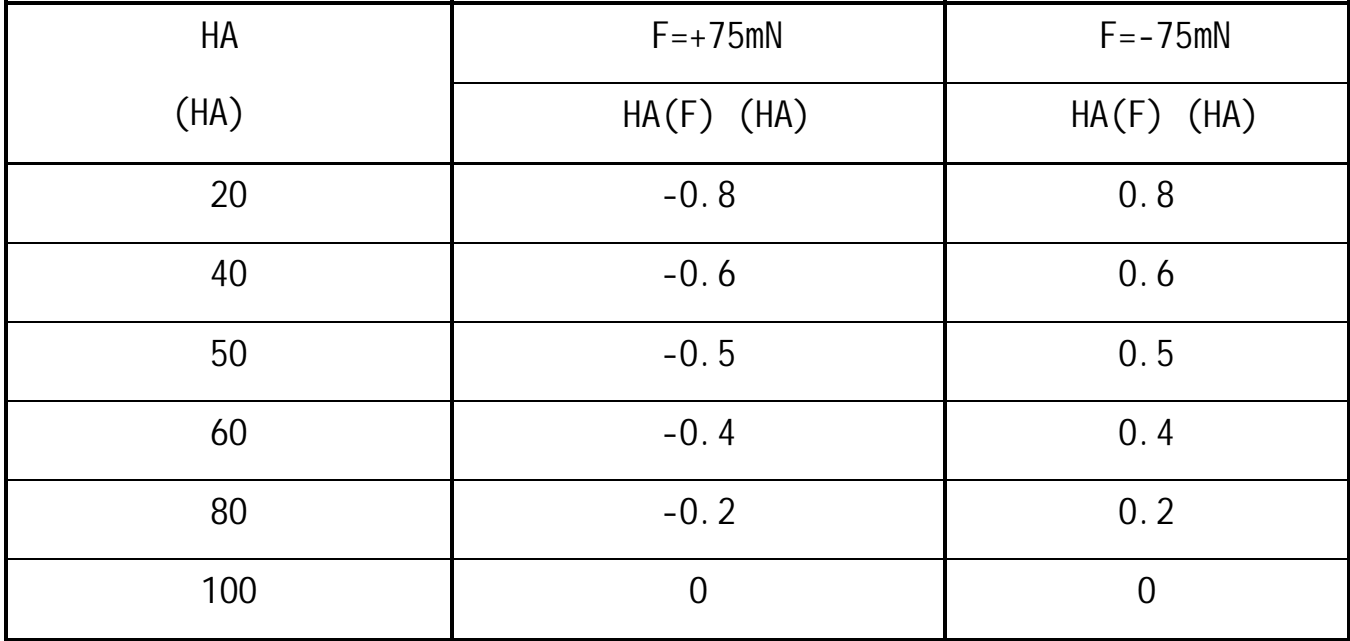

 $\pm$  75mN  $\pm$ 

100HA 0

 $3. A$ 

(3) <sup>100</sup> 7.333 733.3 (100 7.333 ) ( ) <sup>0</sup> 0 0 <sup>0</sup> <sup>−</sup> <sup>−</sup> <sup>−</sup> <sup>−</sup> <sup>−</sup> <sup>−</sup> <sup>−</sup> <sup>−</sup> <sup>−</sup> <sup>−</sup> <sup>−</sup> <sup>−</sup> <sup>−</sup> <sup>−</sup> <sup>−</sup> <sup>−</sup> <sup>−</sup> <sup>−</sup> <sup>+</sup> <sup>+</sup> <sup>×</sup> <sup>∆</sup> <sup>∆</sup> <sup>+</sup> <sup>+</sup> <sup>∆</sup> <sup>=</sup> *HA d d HA d <sup>d</sup> <sup>d</sup> <sup>d</sup> HA <sup>d</sup>* 式中:d0—压针顶端平面直径标准值(mm) d —压针顶端平面直径实际值(mm) d —压针顶端平面直径偏差(mm) HA0 —硬度真值(HA) HA(d) —硬度测量误差(HA) (3)式计算得,当压针顶端平面直 偏差为±0.03mm 引起的硬度测量 差见下

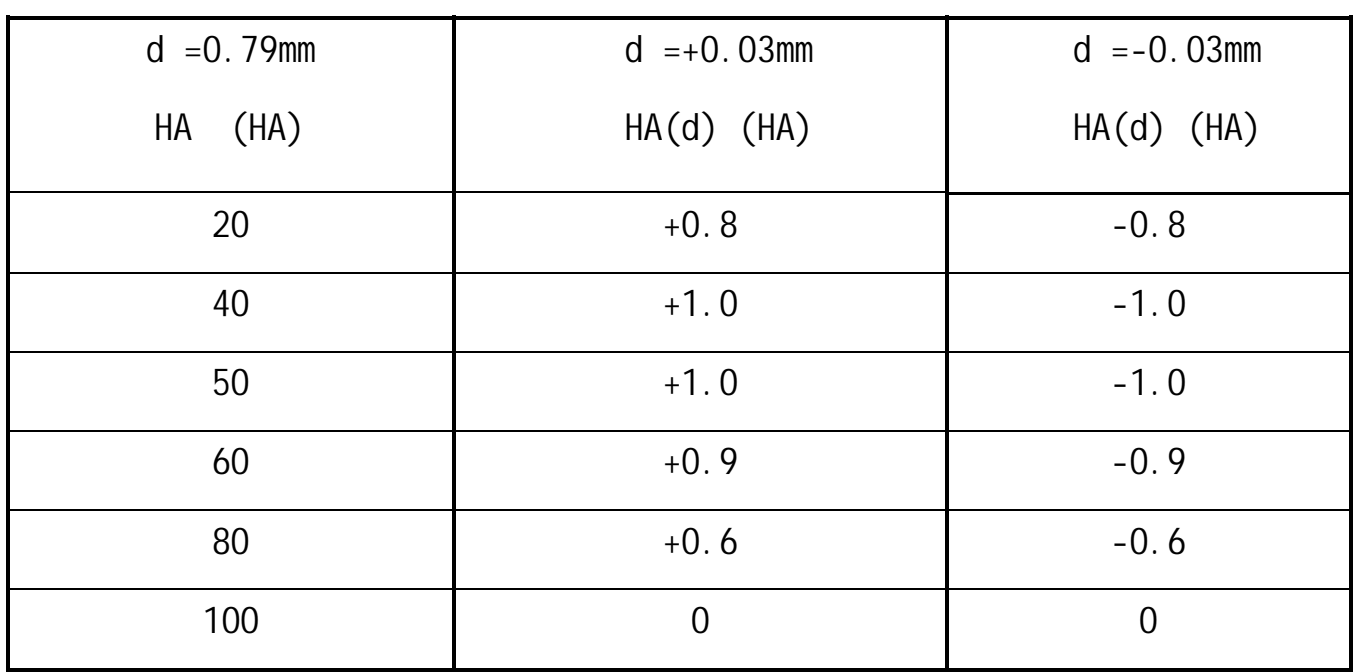